## **Лабораторна робота № 5 ДОСЛІДЖЕННЯ МЕТОДІВ ФІЛЬТРАЦІЇ ШУМІВ НА ЦИФРОВИХ ВІДЕОЗОБРАЖЕННЯХ В ІНТЕЛЕКТУАЛЬНИХ СИСТЕМАХ**

#### **5.1. Мета роботи**

Дослідити методи моделювання шумів, що мають місце на цифрових відеозображеннях і методи фільтрації цих шумів. Розглянути стандартні функції пакету прикладних програм Image Processing Toolbox по моделюванню і фільтрації шумів на цифрових відеозображеннях.

#### **5.2. Основні теоретичні відомості**

Шум виникає в електронних схемах, що формують відеозображення, і викликає похибки при вимірюваннях в СТЗ.

Основні типи власних шумів в пристроях формування відеозображень: тепловий шум, дробовий шум, шум в фотоелектричних перетворювачах "світло-сигнал".

Розглянемо ймовірнісні моделі випадкових процесів, що відповідають різним типам шумів в електронних схемах.

Тепловий шум – адитивний випадковий процес з нормальним законом розподілу, статистично незалежний від відеосигналу.

Спектральна щільність потужності (енергетичний спектр) напруги теплового шуму

$$
W_{UT} = 4kTR_{H},
$$

де  $k$  – постійна Больцмана,  $k = 1,38 \cdot 10^{-23}$  В  $\cdot$  с/градус.

*T* – абсолютна температура,

*R<sup>н</sup>* – опір навантаження.

Тепловий шум можна вважати "білим" шумом, так як його спектральна щільність не залежить від частоти.

Дробовий шум в підсилювальних елементах – це сукупність імпульсів, кожен з яких обумовлений переносом одного електрону. Струм на виході підсилювального елементу, як сума дуже великої кількості імпульсів, є випадковий процес з нормальним законом розподілу.

Спектральна щільність потужності струму дробового шуму

$$
W_{I\mathcal{I}}(\omega) = 2e_{\mathsf{e}\mathsf{n}} I_0 \cdot \big| S_i(j\omega) \big|^2,
$$

де *eел* – заряд електрону, *eел* = 1,6 10-19 Кл,

*I<sup>0</sup>* – середнє значення струму на виході підсилювального елементу,

 $S_i(i\omega)$  – нормований спектр елементарного імпульсу струму, обумовленого переносом заряду одним електроном.

В смузі частот до  $1.6 \cdot 10^{10}$  Гц можна виконати апроксимацію дробового струму "білим" шумом із спектральною щільністю потужності

$$
W_{I\ddot{A}} = 2e_{\dot{a}\ddot{e}} I_0.
$$

Розглянемо шум в фотоелектричних перетворювачах "світло-сигнал", які використовуються в сучасних відеокамерах. По своїй фізичній природі шум в фотоемісійних перетворювачах є дробовим шумом, в фотопровідникових та фотогальванічних перетворювачах – шумом генерації-рекомбінації. При малих рівнях освітленості фотоелектричного перетворювача модель шуму – це випадковий процес з розподілом Пуассона. При середніх і великих рівнях освітленості можлива апроксимація шуму нормальним законом розподілу.

У випадку, коли використовується фотоелектричний перетворювач з великим внутрішнім коефіцієнтом підсилення (наприклад, фотоелектронний помножувач), то дробовий шум перетворювача переважає над тепловим шумом в підсилювальних схемах. Якщо використовуються інші типи перетворювачів, в тому числі напівпровідникові перетворювачі "світло-сигнал", то переважає тепловий шум в підсилювальних схемах.

Для напівпровідникових перетворювачів "світло-сигнал" (ПЗЗ-матриць) можна навести таку класифікацію шумів:

1. Детерміновані шуми:

– завади від зовнішніх імпульсів керування і живлення;

– геометричні темнові шуми (неоднорідність розподілу темнового струму по площі матриці).

2. Флуктуаційні шуми:

– шум переносу заряду із фоточутливої комірки на вихід ПЗЗ-матриці;

– шум вихідного пристрою ПЗЗ-матриці.

Основний компонент шуму ПЗЗ-матриці – це шум вихідного пристрою (як правило, це підсилювальна схема на польовому транзисторі).

Шум ПЗЗ-матриці характеризується напругою шуму, яка дорівнює середньоквадратичному значенню часової флуктуації сигналу на фіксованому опорі навантаження в заданій смузі частот і при відсутній зовнішній освітленості. На основі вимірювання напруги шуму вводиться співвідношення сигнал-шум і визначається динамічний діапазон по напрузі сигналу ПЗЗ-матриці. Динамічний діапазон дорівнює 50 – 75 дБ для різних моделей ПЗЗ-матриць.

На основі розглянутих відомостей про різні типи шумів в електронних схемах можна зробити такі висновки:

1. Шум, присутній у відеосигналі, є адитивний випадковий процес з нормальним законом розподілу.

2. Основними компонентами шуму, які слід брати до уваги при дослідженнях, є тепловий і дробовий шум електронних схем, в тому числі шум вихідного пристрою ПЗЗматриці.

3. Тепловий шум має властивості "білого" шуму і статистично незалежний від корисного сигналу.

4. Дробовий шум може бути апроксимований "білим" шумом в смузі частот відеосигналу. Він статистично залежить від рівня відеосигналу, але коефіцієнт кореляції дорівнює нулю, так як це не є лінійна залежність (збільшення рівня відеосигналу приводить до збільшення дисперсії дробового шуму, але поточне значення напруги шуму може бути будь-яким в даному діапазоні).

5. Для безпосереднього аналітичного розрахунку значень ймовірнісних характеристик шуму необхідно виконати складні розрахунки і провести аналіз складних електричних схем. Тому більш доцільно визначити ймовірнісні характеристики шуму на основі непрямих методів, наприклад, використовуючи значення співвідношення сигнал-шум для відеосигналу на виході пристрою формування відеозображень.

Співвідношення сигнал-шум в телевізійній техніці – це є співвідношення повного динамічного діапазону сигналу яскравості (від рівня чорного *U<sup>ч</sup>* до рівня білого *Uб*) до діючого значення напруги шуму *Uш д* :

$$
\Psi = 20 \lg \frac{U_{\delta} - U_{\gamma}}{U_{\omega \delta}}.
$$

Так як в цій формулі використовується повний динамічний діапазон сигналу яскравості, то можна вважати, що яскравість цифрового зображення *Y = Ymax*, де *Ymax* – максимально можливе значення яскравості для відеозображення, а шум статистично незалежний від відеосигналу.

При розрахунку ймовірнісних характеристик шуму на основі співвідношення сигналшум необхідно знайти середньоквадратичне значення його напруги (корінь квадратний із дисперсії). В наведеній формулі можна використовувати середньоквадратичне значення напруги шуму замість діючого значення, якщо шум є ергодичний випадковий процес. Ця умова виконується в більшості практично можливих випадків роботи з відеозображеннями. Тому вказану формулу можна записати у такому вигляді:

$$
\Psi = 20 \lg \frac{U_{\delta} - U_{\gamma}}{\sigma_{w}}.
$$

Співвідношення сигнал-шум відомого для відеосигналу на виході конкретного пристрою (відеокамера або цифровий фотоапарат). Тому можна визначити середньоквадратичне значення шуму для цифрового зображення:

$$
\sigma_{\mathit{u\mathit{F}}} = \frac{Y_\text{max}}{10^{\left(\frac{\Psi}{20}\right)}} \; .
$$

Для визначення максимального практично можливого значення шуму використовується коефіцієнт амплітуди (пік-фактор). Для шуму з нормальним законом розподілу значення коефіцієнту амплітуди *K<sup>a</sup>* = 3 (ймовірність пікових значень шуму, що перевищують максимальне значення, дорівнює 0,3 %). Тоді

$$
U_{\mu \text{max}} = K_a \cdot \sigma_{\mu} = \frac{3 \cdot Y_{\text{max}}}{10^{(\Psi/20)}}.
$$

В цифрових пристроях формування відеосигналу дискретизація відеосигналу виконується в ПЗЗ-матриці, а потім доповнюється квантуванням по рівню в пристрої квантування. В даному випадку забезпечується мінімальний рівень шумів у відеосигналі.

Шум ПЗЗ-матриці визначається в основному тепловим і дробовим шумом її вихідного пристрою, який є підсилювальним каскадом на польових транзисторах. Тому для цифрового пристрою формування відеосигналу шум на його виході – це є випадковий процес типу "білого" шуму. Він має нормальний закон розподілу і некорельований з відеосигналом. До подібного висновку можна прийти на основі відомостей, викладених в багатьох літературних джерелах.

Для типових аналогових і цифрових пристроїв формування відеосигналу відомо співвідношення сигнал-шум. Співвідношення сигнал-шум в каналі яскравості для відеокамер знаходиться в межах 40 – 55 дБ, для відеомагнітофонів: 40 – 50 дБ. Для формату запису відеозображень VHS співвідношення сигнал-шум дорівнює 43 дБ, для формату S-video (SVHS): 45 дБ, для формату Betacam: 49 – 51 дБ. Цифрові пристрої формування і запису відеозображень забезпечують співвідношення сигнал шум близько 55 дБ. Характеристики шуму на цифровому відеозображенні для типових значень співвідношення сигнал-шум розраховані по наведеним вище формулам і представлені в табл. 5.1.

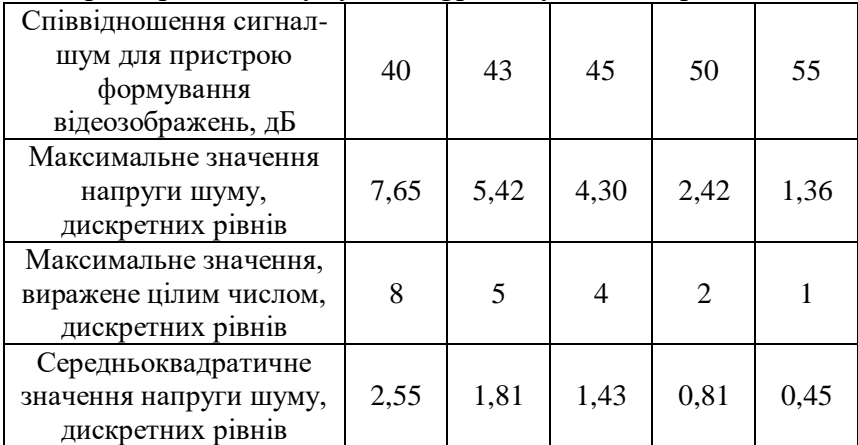

Таблиця 5.1 – Характеристики шуму на цифровому відеозображенні

Примітка. Значення в дискретних рівнях обчислені, виходячи із того, що динамічному діапазону сигналу яскравості від рівня чорного до рівня білого відповідають цифрові значення 0 – 255 (8-бітовий цифровий код).

Відеозображення в процесі формування, введення в комп'ютер і перетворення в цифрову форму піддаються різним зовнішнім впливам і завадам, що проявляється у вигляді шуму, присутнього на цифровому відеозображенні. Тому до відеозображень потрібно застосовувати операції, які дозволяють покращити і реставрувати (відновити) ці відеозображення. Основними операціями в даному випадку є корекція рівня яскравості по

всьому полі відеозображення, видалення шумів і різні перетворення, які визначаються конкретною задачею по обробці відеозображень. Видалення шумів здійснюється методами лінійної і нелінійної фільтрації відеозображень. Методі фільтрації базуються на застосуванні деяких фільтрів і згортці відеозображення з даним фільтром. Найчастіше використовуються усереднюючий фільтр і медіанний фільтр.

Усереднюючий фільтр замінює значення яскравості поточної точки відеозображення на середню яскравість, обчислену на основі значень яскравості 8 сусідніх точок і початкової яскравості даної точки (рис. 5.1).

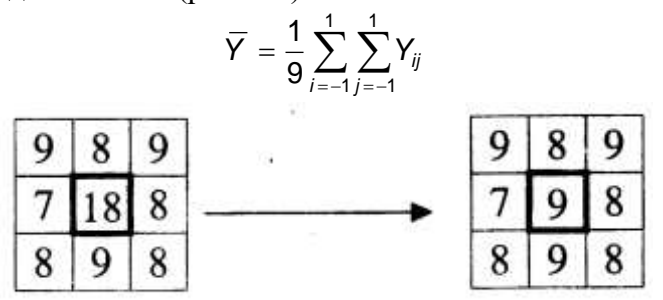

Рисунок 5.1 – Приклад роботи усереднюючого фільтра

Усереднюючий фільтр є самим простим фільтром і не потребує виконання великого об'єму обчислень. Недоліками даного фільтра є згладжування ступеневих перепадів яскравості, що відповідають контурам об'єктів. Крім того, точки, що по яскравості значно відрізняються від інших, будуть вносити суттєвий вклад в результат фільтрації. Тому усереднюючий фільтр видаляє значну частину шумів з відеозображення, але при цьому знижується чіткість відеозображення, згладжуються контури об'єктів і можуть загубитися дрібні деталі відеозображення.

Медіанний фільтр є одним з варіантів нелінійного рангового фільтра. Медіанний фільтр являє собою вікно, що переміщується по відеозображенню і охоплює непарне число елементів (точок). Центральний елемент замінюється медіаною елементів, що попали у вікно (рис. 5.2). Медіаною дискретної послідовності з N елементів при непарному N називається елемент, для якого існує (N-1)/2 елементів, менших або рівних йому по величині, і (N-1)/2 елементів, більших або рівних йому по величині.

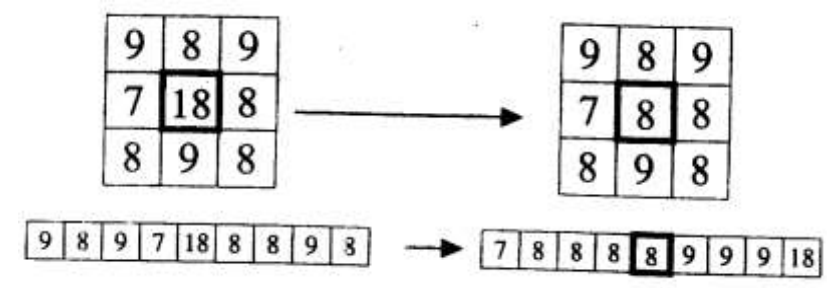

Рисунок 5.2 –Приклад роботи медіанного фільтра

Медіанний фільтр забезпечує видалення шуму, але в окремих випадках може викликати небажане зниження рівня сигналу, що швидко зміюється. Медіанний фільтр не впливає на степеневі функції, що є його корисною властивістю, однак він не пропускає імпульсні сигнали, тривалість яких складає менше половини ширини вікна фільтра. Медіанний фільтр більш ефективно видаляє імпульсні завади, ніж шуми типу "білого" шуму з нормальним законом розподілу. Медіанний фільтр слід вважати евристичним методом обробки відеозображень.

Усереднюючий і медіанний фільтр є ефективними тільки по відношенню до дробового шуму, який проявляється на відеозображенні у вигляді імпульсних завад, тобто чорних і білих точок. Якщо викривлення на відеозображенні мають інший вид, наприклад, це є

"білий" шум з нормальним законом розподілу, то більш ефективним вважається спектральний підхід до фільтрації фідеозображень.

Розподіл відеозображення на корисну інформацію і шуми за допомогою спектрального підходу оснований на властивостях відеозображень, сформованих за допомогою відеокамери.

Так як відеозображення має дискретний характер, то його спектр обмежений деякою областю низьких частот. Основна енергія корисних складових частин відеозображення сконцентрована в області низьких частот спектра. Шуми мають більш високі частоти, ніж само відеозображення.

Тому використання фільтра, що виключає високочастотні складові спектра (фільтра нижніх частот) дозволяє видалити шуми з відеозображення. Точний вигляд частотної характеристики фільтра може бути визначений на основі дослідження шумів, які присутні на конкретному класі відеозображень. В результаті може бути синтезований фільтр, який подавляє шуми найкращим чином з точки зору конкретної задачі по обробці відеозображень.

Існує два методи застосування фільтра нижніх частот.

Перший метод полягає в тому, що відеоінформація за допомогою перетворення Фур'є переводиться в частотну область. Отриманий таким чином спектр відеозображення перемножується з частотною характеристикою фільтра. Потім за допомогою зворотнього перетворення Фур'є отримується отфільтроване відеозображення. Перевагою даного методу є можливість синтезу фільтра з довільною частотною характеристикою, недоліком – необхідність виконання двократного перетворення Фур'є.

При стисненні відеозображення за JPEG-алгоритмом виконується виключення верхніх частот із спектра відеозображення, отриманого на основі дискретного косинусного перетворення (див. лабораторну роботу № 4). Тому JPEG-алгоритм також можна вважати фільтром нижніх частот, що виконує фільтрацію шумів на відеозображенні в частотній області.

Другий метод використовує теорему про згортку. В даному випадку виконується згортка початкового відеозображення з характеристикою фільтра в часовій області. Ця характеристика може бути отримана аналітично. Звичайно вважається, що характеристика фільтра відрізняється від нуля в 9 точках, що утворюють масив розміром 3х3 елемента. Значення елементів цього масиву є додатніми числами. Такий масив називається маскою фільтра. Маска фільтра нормована для отримання одиничного коефіцієнту передачі фільтра, так як процедура фільтрації не повинна змінювати середню яскравість відеозображення.

Наприклад, в другому методі фільтрації може використовуватися фільтр Гаусса. Це теж фільтр нижніх частот, але у порівнянні з усереднюючим фільтром він менше розмиває відеозображення. Центральний елемент маски фільтра Гаусса має максимальне значення, а форма фільтра відповідає кривій розподілу Гаусса. Маска фільтра задається виразом

$$
h(i, j) = \frac{h_g(i, j)}{\sum_{r=-(m-1)/2}^{(m-1)/2} \sum_{(n-1)/2}^{(n-1)/2} h_g(r, c)}
$$

де *i, j* – поточні координати елементів маски,

 $h_g(i,j) = \exp \Bigl( - (i^2 + j^2)/(2\sigma^2) \Bigr\} -$ визначає двовимірний розподіл Гаусса,

m, n – розміри маски фільтра,

 $\sigma$  – середньоквадратичне відхилення розподілу.

Існує ще одна проблема при фільтрації цифрових відеозображень. Вона виникає при використанні будь-яких алгоритмів обробки відеозображень, які основані на застосуванні маски, що переміщується по відеозображенню. Якщо центр маски знаходиться на межі відеозображення, то її краї виходять за межі відеозображення. Виникає питання, які значення яскравості ставити у відповідність цим елементам маски. Найпростіше рішення – присвоїти їм деякі постійні значення. Але це приводить до розривності відеозображення на його межі, що впливає на результати обчислень. Краще рішення полягає у віддзеркалюванні відеозображення відносно його країв. В такому випадку зберігається безперервність відеозображення на його межі.

Функції пакету прикладних програм Image Processing Toolbox, які необхідно використовувати в лабораторній роботі:

**imnoise** – довання шуму з вказаними параметрами до початкового відеозображення; **fspecial** – створення квадратної маски фільтра;

**imfilter** – фільтрація відеозображення на основі маски, створеної функцією fspecial; **medfilt2** – медіанна фільтрація відеозображення.

#### **5.3. Підготовка до роботи**

Розглянути основні методи моделювання шумів, що мають місце на цифрових відеозображеннях і методи фільтрації цих шумів в інтелектуальних системах (розділ 5.1 даного методичного посібника). Вивчити основні можливості системи MatLab по моделюванню і фільтрації шумів на цифрових відеозображеннях.

Виконати попередній аналіз початкових даних індивідуального завдання (табл. 5.2) і розробити програму для виконання цього завдання. При складанні програми рекомендується використовувати додаток 2 даного методичного посібника.

### **5.4. Виконання роботи**

1. Завантажити в оперативну пам'ять початкове відеозображення, задане викладачем.

2. Додати до початкового відеозображення шум, тип і чисельні характеристики якого відповідають даним табл. 3.2. Виконати фільтрацію відеозображення на основі усереднюючого фільтра. Розмір маски фільтра повинен відповідати даним табл. 5.2. Визначити ступінь розбіжності між початковим і відновленим відеозображенням.

3. Повторити п. 2 для другого значення розміру маски фільтра.

4. Повторити п.п. 2 і 3, використовуючи медіанний фільтр.

5. Порівняти отримані результати, зробити висновки.

## **5.5. Зміст звіту**

1. Найменування і мета роботи.

2. Стислий опис основних методів фільтрації цифрових відеозображень.

3. Програма для виконання дій з цифровими відеозображеннями, що вказані в розділі 3.4 "Виконання роботи".

4. Результати досліджень на основі використання вказаної програми, відповідно до порядку виконання роботи.

5. Висновки по роботі.

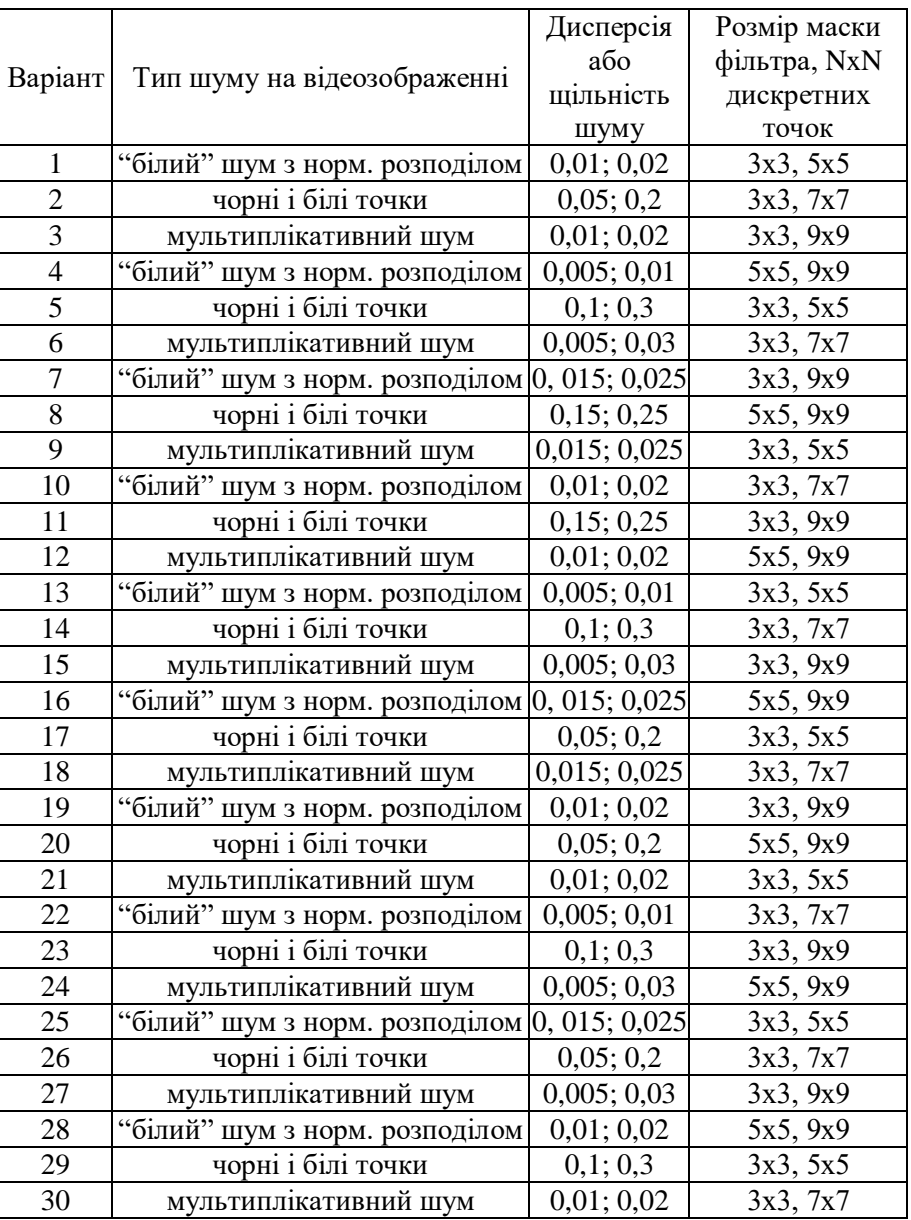

# **5.6. Контрольні запитання**

1. Чому відеозображення, отримані за допомогою відеокамери, містять шуми?

2. Яки типи шумів можуть виникати в електронних схемах?

3. Поясніть принцип фільтрації шумів шляхом усереднення значень яскравості сусідніх точок відеозображення.

4. Як виконується медіанна фільтрація?

5. Чому результат фільтрації не співпадає повністю з початковим відеозображенням?

6. Які стандартні функції для моделювання різних типів шумів на відеозображеннях існують в пакеті прикладних програм MatLab/Image Processing Toolbox?

7. Які стандартні функції для фільтрації відеозображень існують в пакеті прикладних програм MatLab/Image Processing Toolbox?

8. Як впливає фільтрація відеозображень на їх якість?

### **Додаток**

#### **Приклад програми для дослідження методів фільтрації шумів на цифрових відеозображеннях в системах технічного зору**

```
% ЛАБОРАТОРНА РОБОТА №5
% ДОСЛІДЖЕННЯ МЕТОДІВ ФІЛЬТРАЦІЇ ШУМІВ НА ЦИФРОВИХ 
% ВІДЕОЗОБРАЖЕННЯХ В ІНТЕЛЕКТУАЛЬНИХ СИСТЕМАХ
ImageName='saturn.tif'; % ІМ"Я ФАЙЛА ЗОБРАЖЕННЯ
% ВИЗНАЧЕННЯ ШУМУ
Tsh='qaussian'; \frac{1}{3} TMI WHA 305PAXEHHI
% 'gaussian' - "БІЛИЙ" ШУМ З НОРМАЛЬНИМ РОЗПОДІЛОМ
M=0; % СЕРЕДНЄ ЗНАЧЕННЯ ШУМУ
V=0.03; V=0.03;
% Tsh='salt & pepper'; % ТИП ШУМУ НА ЗОБРАЖЕННІ
% 'salt & pepper' - ШУМ У ВИГЛЯДІ БІЛИХ І ЧОРНИХ ТОЧОК
% D=0.05; % ЩІЛЬНІСТЬ ШУМУ НА ЗОБРАЖЕННІ
% Tsh='speckle'; % ТИП ШУМУ НА ЗОБРАЖЕННІ
% 'speckle' - МУЛЬТИПЛІКАТИВНИЙ ШУМ
% V=0.01; В Висперстанные финансовые финансовые финансовые финансовые финансовые финансовые финансовые финансов<br>В ДИСПЕРСТЯ ШУМУ
% СТВОРЕННЯ ФІЛЬТРА
Tfilter='average'; % ТИП ФІЛЬТРА
                     % 'average' - УСЕРЕДНЮЮЮЧИЙ ФІЛЬТР
Hsize=3; % РОЗМІР КВАДРАТНОЇ МАСКИ ФІЛЬТРА
Filter=fspecial(Tfilter,Hsize); % СТВОРЕННЯ МАСКИ ФІЛЬТРА
% Tfilter='gaussian'; % ТИП ФІЛЬТРА
% 'gaussian' - ГАУСОВ ФІЛЬТР НИЖНІХ ЧАСТОТ
% РАДІУС МАСКИ ФІЛЬТРА, РОЗМІР КВАДРАТНОЇ МАСКИ Radius*2+1
% Radius=5; 
% СТВОРЕННЯ МАСКИ ФІЛЬТРА
% Filter=fspecial(Tfilter,Radius);
% ЗАВАНТАЖЕННЯ ПОЧАТКОВОГО ЗОБРАЖЕННЯ
OrigImage=imread(ImageName);
if isrgb(OrigImage)
    OrigImage=rgb2gray(OrigImage);
end
% ДОДАВАННЯ ШУМУ ДО ЗОБРАЖЕННЯ
NoiseImage = imnoise(OrigImage,Tsh,M,V);
% NoiseImage = imnoise(OrigImage,Tsh,D);
% NoiseImage = imnoise(OrigImage,Tsh,V);
% ФІЛЬТРАЦІЯ ЗОБРАЖЕННЯ
% УСЕРЕДНЮЮЧИЙ ФІЛЬТР З КВАДРАТНОЮ МАСКОЮ 
% Hsize x Hsize ТОЧОК
RestoreImage=imfilter(NoiseImage, Filter);
% МЕДІАННИЙ ФІЛЬТР
% РОЗМІР МАТРИЦІ ДЛЯ ВИЗНАЧЕННЯ СУСІДНИХ ТОЧОК
% Mfilter=[3 3];
% RestoreImage=medfilt2(NoiseImage, Mfilter);
% ОБЧИСЛЕННЯ ВІДМІННОСТЕЙ МІЖ ВІДНОВЛЕНИМ І 
% ПОЧАТКОВИМ ЗОБРАЖЕННЯМ
ErrorImage=uint8(abs(double(RestoreImage)-double(OrigImage)));
DeltaMean=double(mean2(ErrorImage));
DeltaMax=double(max(max(ErrorImage)));
% ВИВЕДЕННЯ РЕЗУЛЬТАТІВ
fprintf('ДОСЛІДЖЕННЯ МЕТОДІВ ФІЛЬТРАЦІЇ ВІДЕОІНФОРМАЦІЇ В ІНТЕЛЕКТУАЛЬНИХ 
CИСТЕМАХ\n\cdot);
fprintf('МАКСИМАЛЬНЕ ЗНАЧЕННЯ ПОХИБКА ВІДНОВЛЕННЯ %7.3f ДИСКРЕТНИХ РІВНЕЙ\backslashn',
DeltaMax); 
fprintf('СЕРЕДНЕ ЗНАЧЕННЯ ПОХИБКА ВІДНОВЛЕННЯ %7.3f ДИСКРЕТНИХ РІВНЕЙ\n', DeltaMean); 
subplot(2,2,1); imshow(OrigImage);
title('ПОЧАТКОВЕ ЗОБРАЖЕННЯ');
```
subplot(2,2,2); imshow(NoiseImage); title('ЗОБРАЖЕННЯ З ШУМОМ'); subplot(2,2,3); imshow(RestoreImage); title('ВІДНОВЛЕНЕ ЗОБРАЖЕННЯ'); subplot(2,2,4); imshow(ErrorImage); title('ПОХИБКА ВІДНОВЛЕННЯ');

# **Результати роботи програми (фільтрація "білого" шуму з нормальним розподілом та шуму у вигляді чорних і білих точок)**

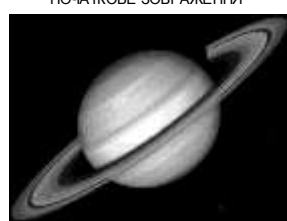

ВІДНОВЛЕНЕ ЗОБРАЖЕННЯ ПОХИБКА ВІДНОВЛЕННЯ

ПОЧАТКОВЕ ЗОБРАЖЕННЯ ЗОБРАЖЕННЯ З ШУМОМ

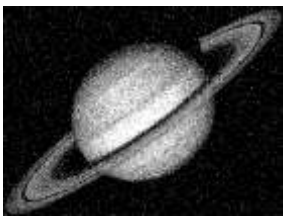

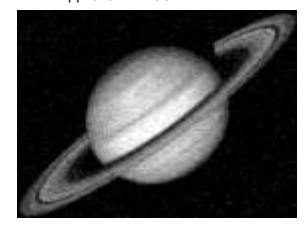

ПОЧАТКОВЕ ЗОБРАЖЕННЯ ЗОБРАЖЕННЯ З ШУМОМ

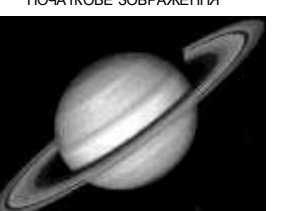

ВІДНОВЛЕНЕ ЗОБРАЖЕННЯ ПОХИБКА ВІДНОВЛЕННЯ

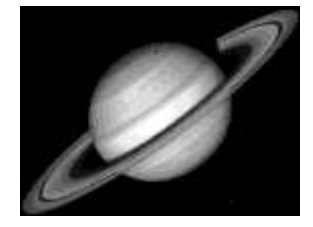

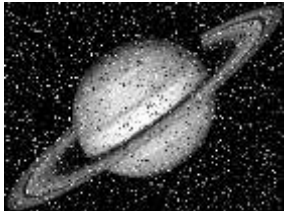

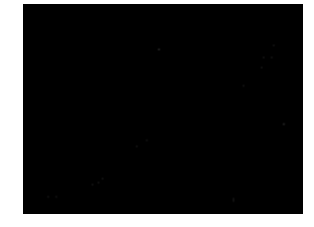